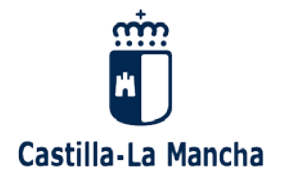

## **Cómo obtener la clave de EducamosCLM**

*(anteriormente Papas 2.0)* **desde casa**

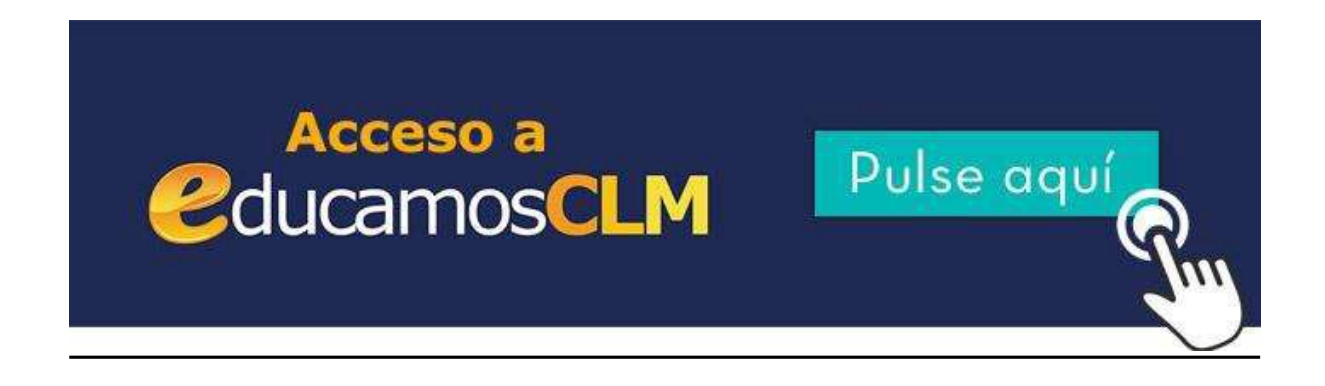

Para facilitar la obtención de las claves del nuevo entorno educativo EducamosCLM desde casa, se pueden dar distintas situaciones que detallamos a continuación:

● **Madre, padre, o alumnado mayor de edad que no recuerda su clave:** para recuperarla, en la pantalla de acceso a la plataforma, hay que pinchar en la opción ["He](https://papas.jccm.es/accesopapas/ciudadanoPublico/recuperarClave.xhtml) olvidado mi contraseña de [Delphos/Papás"](https://papas.jccm.es/accesopapas/ciudadanoPublico/recuperarClave.xhtml) y seguir las instrucciones que se indican en la pantalla que se muestra a continuación.

Tiene información más detallada pinchando en elsiguiente enlace: [http://www.educa.jccm.es/es/centros/tecnologia-educacion/educamosclm/ayuda](http://www.educa.jccm.es/es/centros/tecnologia-educacion/educamosclm/ayuda-acceso-educamosclm/recuperacion-contrasenas-especificas-educamosclm)[acceso-educamosclm/recuperacion-contrasenas-especificas-educamosclm](http://www.educa.jccm.es/es/centros/tecnologia-educacion/educamosclm/ayuda-acceso-educamosclm/recuperacion-contrasenas-especificas-educamosclm)

● **Alumnado menor de edad**: en este caso, son los padres/madres los que pueden obtener la clave de su hijo/a desde su perfil en la plataforma. Para ello han de entrar en **[EducamosCLM](https://educamosclm.castillalamancha.es/)** y dirigirse a **Seguimiento Educativo**. En el apartado de **Mis datos**, en la parte inferior del menú de la izquierda, tendrán un enlace a **Recuperación de contraseñas**, en donde podrán obtener las claves de la plataforma de sus hijos/as que no hayan cumplido los 18 años.

Pueden obtener másinformación:

Descargando este manual "Manual [Recuperación](http://www.educa.jccm.es/es/coronavirus/ensenodesdecasaclm-herramientas-recursos-servicios-educar-l/novedades-plataforma-papas-2-0.ficheros/325469-ManualRecuperacionContaseFamilas.pdf) Contraseñas Familas.pdf" En el siguiente vídeo [Recuperación](https://youtu.be/m9OOtJiGQxo) de credenciales de acceso a hijos o hijas [menores](https://youtu.be/m9OOtJiGQxo) de edad